**Скачать AutoCAD С кейгеном Включая ключ продукта [Win/Mac] {{ НОВЫЙ }} 2023**

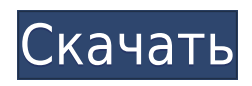

Вы можете вставить юридическое описание (переопределить любую ранее введенную фразу) в любой чертеж AutoCAD. Вы можете вставить юридическую информацию в столбец (или любой другой столбец чертежа AutoCAD), и юридическая информация будет отредактирована и отображена, как если бы это был любой другой чертеж AutoCAD. Дополнительные сведения о Legal-Aid и настройке редактора юридических описаний см. в информации AutoCAD Legal-Aid (AOCAD). Идеально подходит для инженеров, подрядчиков, архитекторов и всех, кто имеет дело с геометрией в мире CAD/CAM. Создавайте юридические описания и границы собственности прямо из интерфейса чертежа AutoCAD. Программное обеспечение для юридического описания автоматически создает юридические описания на основе геометрии в ваших чертежах AutoCAD, предоставляя вам полное и точное юридическое описание объекта с размерами. Эта функция доступна только для AutoCAD LT. Все блоки, имеющие описание, перечислены на панели «Блоки» на вкладке «Вставка». Перетащите блок с панели «Блоки» на страницу документа. Описание блока появится в DesignCenter. **Описание:** Учащиеся изучат функции управления AutoCAD 2000 и узнают, как комбинировать несколько инструментов для выполнения чертежей. Они будут практиковать эти навыки, используя различные стандартные команды рисования, а также символы и инструменты на основе сетки. Текущая спецификация DXF интегрирована в справочную систему AutoCAD и связанных продуктов AutoDesk. По состоянию на 2022 год эту информацию можно найти путем навигации по группе веб-страниц с одной из двух отправных точек: о формате DXF AutoCAD 2022 и о файлах ASCII DXF AutoCAD 2022. Документацию см. в справочниках по DXF в AutoDesk Developer Network, в основном как Документы в формате PDF, начиная с Выпуска 12 в 1994 году. Описания двух еще более ранних версий, Выпусков 10 и 12, доступны в 3D Geometry Specifications, ресурсе, составленном в 1990 х годах Мартином Редди.

## **AutoCAD Ключ активации 2023**

AutoCAD стал очень популярным в последнее десятилетие, особенно среди студентов и профессионалов. Это гибкий, но простой в использовании инструмент, и для продуктивной работы с ним не требуется много времени. Поскольку это всего лишь одна из программ той же компании, о которой вы узнали бы под другим названием, на самом деле не имеет значения, какими другими навыками вы обладаете. Визуальное изучение другой CAD-системы может быть очень сложным. Независимо от того, проектируете ли вы дом или автомобиль, потребуется много проб и ошибок, чтобы привыкнуть к новой среде и не хотеть возвращаться к исходному программному обеспечению. Autodesk Sketchbook Pro — еще одна замечательная бесплатная программа САПР. Его интерактивное рабочее пространство с возможностью поиска очень простое в использовании, а тот факт, что не нужно входить в систему, упрощает редактирование. Оно очень гибкое и поддерживает как 2D-, так и 3D-модели. Основными принципами этого программного обеспечения является то, что за него нужно платить. Если вы хотите использовать его на внештатной основе, вам нужно будет запросить его бесплатно, а затем заплатить за программное обеспечение (около 90 долларов США) через четыре месяца. В противном случае вам нужно будет заплатить за программное обеспечение, полная стоимость которого составляет 59,99 долларов США. Программное обеспечение САПР представляет собой сложное приложение, требующее глубокого понимания его принципов. Хотя программа AutoCAD не всегда является наиболее подходящим инструментом для работы, это эффективное и универсальное приложение, предоставляющее наиболее полный набор функций. TeamViewer — это компьютерное программное обеспечение на основе браузера для

удаленного доступа и поддержки. Это означает, что вы можете просматривать рабочий стол и действия мыши и клавиатуры на мониторе вашего компьютера из встроенного клиента в веббраузере на другом компьютере. TeamViewer часто используется удаленной поддержкой и ИТспециалистами для устранения проблем с компьютером или оказания удаленной поддержки. Программное обеспечение позволяет просматривать все функции главного компьютера, включая его мышь и клавиатуру. 1328bc6316

## **Скачать AutoCAD Серийный номер x32/64 {{ ????????? ?????? }} 2023**

**4. В чем разница между AutoCAD и DWG?** Конечно, AC — это AutoCAD, а DWG — это DGN. Я говорю о бизнесе AutoCAD. Некоторые называют DWG AC. Некоторые люди, не знакомые с терминологией AC/DWG, могут подумать, что вы говорите о двух разных программах. Важно понимать терминологию AC/DWG, потому что это может вызвать некоторую путаницу. Я знаю, что это звучит как заезженная пластинка, но пока вы не узнаете разницу между AutoCAD и DWG, вы не узнаете, что означают слова AC в DWG. И не все, что вы рисуете в DWG, можно напрямую сохранить как чертеж в AC. **3. В чем разница между AutoCAD 2016 и более новыми и предыдущими версиями программного обеспечения?** С запуском новых версий AC в 2016 году AutoCAD претерпел некоторые изменения. Есть несколько интересных новых функций, но есть и те, которые ушли. Интересно, какую версию я предпочел бы сохранить. Моя текущая версия 2016 года, конечно, и моя версия 2012 года 2014 года? Программное обеспечение AutoCAD широко используется многими организациями по всему миру. И не только пользователи AutoCAD должны быть обучены использованию программного обеспечения, но и другие люди в их организациях также должны научиться использовать AutoCAD. Вы можете подумать, как сложно изучать AutoCAD. Но вы можете легко найти бесплатные ресурсы, чтобы узнать, как его использовать. Читать дальше! Изучить AutoCAD довольно сложно. Вы должны не только изучить основные концепции САПР, но и научиться работать с AutoCAD, а также научиться использовать его для создания точных профессиональных чертежей. Это требует много практики и практики, прежде чем вы сможете просто создавать качественные черновики. Цель изучения AutoCAD — научиться создавать инженерные схемы и сделать это быстрее и проще. AutoCAD начнет с простых форм, а затем вы научитесь создавать более сложные проекты и формы, используя различные инструменты, содержащиеся в AutoCAD.

скачать а3 автокад как скачать автокад студенту как скачать автокад студенческую версию скачать автокад для студента скачать автокад для слабых компьютеров скачать crack для автокад 2020 скачать ключ для автокад 2020 скачать ключ для автокад 2019 скачать спдс для автокада 2022 как скачать автокад 2022 бесплатно

Те, кому необходимо изучить AutoCAD, должны обратиться к аккредитованному поставщику услуг обучения, который будет иметь их сертификацию. Поставщики программного обеспечения не могут обучать студентов работе с программным обеспечением и не имеют сертификатов для обучения студентов. Поэтому, если вы не прошли обучение перед выбором провайдера, вы не сможете пройти сертификацию. При традиционном обучении вам необходимо выучить все, чему вас учат инструкторы в ходе курса. Собственно, здесь и возникает проблема. Материалов для изучения материала во время курса может не быть. В AutoCAD есть множество инструментов, с которыми не знакомо большинство разработчиков программного обеспечения, — от концепции маскирования слоев до концепции положительных (красных) и отрицательных (черных) полилиний. Во многом это похоже на использование Adobe Illustrator, поэтому мы поделимся некоторыми советами о том, где можно найти полезные ресурсы. Когда вы добавляете слой в свой чертеж AutoCAD, вы начинаете с присвоения имени слою. Если слой, которому вы дали имя, уже существует, имя слоя нельзя

изменить. Однако во избежание ошибок рекомендуется выбирать новое имя для слоев, которые вы хотите заменить. Выбирать **Слой > Новый > Новый слой**. Начните с просмотра некоторых учебных пособий, хотя бы об одном из которых вы узнаете подробнее позже. Когда вы найдете что-то, что вам нравится, убедитесь, что ваш браузер открыт слева от вас, когда вы следуете за ним. Лучше следовать поэтапному обучению. Многие преподаватели учат студентов использовать каждый инструмент рисования, заставляя их следовать их курсу. Вы не всегда сможете понять процесс и детали, которые видите, если будете следовать словесному тренингу. Однако, если вы изучите этот процесс, вы сможете применить практичный способ рисования для достижения своих целей. Если вы сделали все без какихлибо затруднений, то вы готовы к следующему шагу. Теперь вам нужно узнать об инструментах рисования. Прежде чем сделать это, я рекомендую вам немного попрактиковаться в рисовании, чтобы ознакомиться с инструментами рисования.Никаких сложных рисунков делать не нужно. Иногда вы можете начать с рисования буквы «R» на листе бумаги. Если вы ошиблись в рисунке, то можете стереть его карандашом и нарисовать правильную букву.

AutoCAD — мощная программа САПР, которая широко используется. Это популярный вариант для многих различных типов проектов. Важно знать, как использовать AutoCAD, иначе вы можете напрасно потратить время и силы. В Интернете нет недостатка в инструкциях, которые помогут вам. Вы можете чувствовать себя как рыба в воде. Но сейчас самое время задавать вопросы и практиковать то, что вы узнали. Вы можете обратиться в службу поддержки, чтобы получить ответы на вопросы или просто попрактиковаться в том, что вы узнали, пока не почувствуете, что понимаете. Иногда, когда вы не понимаете, как работает команда, есть вероятность, что проще оставить ее в режиме «это AutoCAD, используйте меню» и просто позволить вашей программе сделать это. Вместо того, чтобы тратить время на изучение команды, просто выберите инструмент для создания предмета и позвольте команде найти способ вывести его на экран. Подумайте об основных программах для дизайна, таких как Adobe XD, InDesign или SketchUp. В дополнение к развитию навыков работы с программным обеспечением для проектирования вы также можете научиться использовать это программное обеспечение для создания «спецификаций продукта» или планов продукта. InDesign также упрощает это, потому что вы можете экспортировать дизайн в PDF, чтобы легко представить его клиентам. Если вы хотите попрактиковаться в 3D-проектировании, вы можете создавать технические, строительные и архитектурные модели. Если вы хотите рисовать планы этажей, потренируйте свои знания о направлениях, геометрии и концептуальности. Если вы хотите научиться выравнивать объекты, проектировать мебель или создавать модели, вы можете попрактиковаться со всем доступным контентом и идеями. Это ваше время, чтобы сиять. **4. Насколько легко работать с AutoCAD на ходу?** Я ношу ноутбук с собой в школу весь день, потому что это легче, чем традиционный компьютер. Я действительно пользователь ПК и не особо разбираюсь в технологиях. Если бы у меня была возможность загрузить программное обеспечение на свой ноутбук, я бы с удовольствием это сделал. Пожалуйста, дайте мне знать, возможно ли это, и если да, если у вас есть что-то еще, что вы хотели бы, чтобы я знал.

[https://techplanet.today/post/autodesk-autocad-descargar-incluye-clave-de-producto-for-pc-nuevo-20](https://techplanet.today/post/autodesk-autocad-descargar-incluye-clave-de-producto-for-pc-nuevo-2023) [23](https://techplanet.today/post/autodesk-autocad-descargar-incluye-clave-de-producto-for-pc-nuevo-2023)

Это действительно не сложно, если вы только начинаете и смотрите видео, подобные моему. Или присоединитесь к местному студенческому членству Autodesk, торговому посреднику или

консультанту, который поможет вам и ответит на любой ваш вопрос. Но если вы настоящий новичок, вам следует записаться на онлайн-обучение AutoCAD. Следуйте шагам. или посмотрите это обучающее видео. Вас также может заинтересовать Учебник по AutoCAD Editions 2019. Начните с 2D-рисования, чтобы познакомиться с интерфейсом и научиться использовать основные инструменты рисования. Когда вы будете уверены в том, как использовать основные инструменты рисования, переходите к 3D-рисованию. Практикуйтесь много, и это та часть, которая требует много усилий. Вам нужно практиковаться в рисовании во время рисования, и даже перед рисованием ваш рисунок должен быть намечен. Autodesk Group Training предлагает «AutoCAD 2019 Home, AutoCAD LT 2019 Home и AutoCAD LT 2020 In-Class Training» для новых и опытных пользователей. Эти программы включают в себя стандартные для отрасли лекции Autodesk, обучающие видеоролики AutoCAD и практические занятия с профессионалами, которые помогут вам попрактиковаться. Дополнительную информацию можно найти на веб-сайте обучения Autodesk. Учащихся учат начинать с 2Dчертежа, а затем переходить к 3D-чертежу. Чертеж AutoCAD должен включать модели, базовую компоновку, базовую компоновку. Вот почему некоторые люди предпочитают AutoCAD. Затем они переходят к 2D-функциям, таким как 2D-линейный и 2D-полярный. Есть более продвинутые пользователи, которые заполняют свои рисунки инструментами и символами. Это зависит от уровня ваших навыков программирования. Это требует много практики и самоотверженности. Если вы новичок, рекомендуется записаться на базовый курс AutoCAD, нанять себя в качестве ученика и пройти индивидуальное обучение у опытного, обученного пользователя. Вы должны изучить уроки, затем имитировать рисование, постоянно задавая вопросы. По мере продвижения вы должны быть в состоянии установить для себя конкретные и регулярные цели.И вы должны планировать добраться до них. И вы должны быть готовы потратить дополнительные часы в начале каждого нового сеанса, необходимого для того, чтобы освоиться с программным обеспечением.

<https://www.15heures.com/photos/p/108478> <https://tidmodell.no/wp-content/uploads/2022/12/TOP.pdf> [https://amtothepm.com/wp-content/uploads/2022/12/Autodesk\\_AutoCAD-1.pdf](https://amtothepm.com/wp-content/uploads/2022/12/Autodesk_AutoCAD-1.pdf) <https://xn--kgv-reisewitzerhhe-s3b.de/wp-content/uploads/2022/12/thyvyni.pdf> <https://truheros.com/wp-content/uploads/2022/12/horflo.pdf> <https://bakedenough.com/спдс-для-autocad-2020-скачать-бесплатно-best/> <http://www.otomakassar.com/скачать-спдс-для-автокад-2014-verified/> <https://altai-travel.com/content/uploads/2022/12/hessand.pdf> <https://arlingtonliquorpackagestore.com/autodesk-autocad-скачать-бесплатно-кейген-полный-к/> <https://www.infoslovakia.sk/wp-content/uploads/2022/12/Fixed.pdf> <http://www.otomakassar.com/wp-content/uploads/2022/12/yachumny.pdf> <https://pollynationapothecary.com/wp-content/uploads/2022/12/Autocad-2013-FREE.pdf> <https://www.scalping.es/wp-content/uploads/2022/12/fabigeno.pdf> <https://rerootyourlife.com/2022/12/16/проект-дома-автокад-скачать-бесплатн/> [http://thewayhometreatmentcenter.com/uncategorized/autocad-2021-24-0-скачать-с-полным-кейге](http://thewayhometreatmentcenter.com/uncategorized/autocad-2021-24-0-скачать-с-полным-кейгеном-включая/) [ном-включая/](http://thewayhometreatmentcenter.com/uncategorized/autocad-2021-24-0-скачать-с-полным-кейгеном-включая/) <http://atmecargo.com/?p=30752> <http://agrit.net/2022/12/скачать-бесплатно-autocad-2019-23-0-код-активации-2022/> [https://compromissoacademico.com/шаблон-autocad-civil-3d-metric\\_rus-dwt-скачать-new/](https://compromissoacademico.com/шаблон-autocad-civil-3d-metric_rus-dwt-скачать-new/) <http://www.4aquan.com/wp-content/uploads/2022/12/2007-UPD.pdf> <https://section8voice.com/wp-content/uploads/2022/12/2017-Extra-Quality.pdf>

Наиболее распространенный способ научиться использовать программное обеспечение

AutoCAD — с помощью учебных пособий и видеороликов. Вам нужно просмотреть видео несколько раз, прежде чем вам действительно придется использовать программное обеспечение. Если вы предпочитаете смотреть видео, вы можете учиться на видеороликах, загруженных онлайн учителями AutoCAD и инструкторами AutoCAD. Вы должны понимать, что если вы не понимаете, о чем говорит инструктор, то вряд ли вы сможете эффективно использовать программное обеспечение. Если у вас есть какие-либо навыки компьютерной грамотности, вы сможете изучить AutoCAD. Хотя AutoCAD — это программа САПР, вам не нужны какие-либо навыки информатики или даже какие-либо навыки программирования. Для достижения наилучших результатов найдите время, чтобы попробовать AutoCAD, получить отзывы и попрактиковаться, прежде чем задавать слишком много вопросов о том, как он работает. Я обнаружил, что следующий метод эффективен при обучении работе с AutoCAD. Я прошел через это много раз, поэтому мне пришлось методом проб и ошибок выяснить, что лучше всего подходит для меня. Но это привело к тому, что я довольно быстро вошел в курс дела. Есть некоторые команды AutoCAD, которые слишком сложны, но при наличии необходимых знаний вы можете обойти эти препятствия. Я могу сказать вам, что у меня были проблемы с повернуть команду, когда я впервые начал ее использовать, но в конце концов я понял, как это сделать правильно. Люди могут научиться всему, чему они желают научиться. Короче говоря, понимание основ — единственный способ добиться успеха в AutoCAD. Одна вещь, которая помогает новичкам, — медленное изучение основ, выполнение большого количества практических проектов и терпение. В AutoCAD есть набор команд, выполняющих аналогичные функции с похожими именами. Таким образом, вы должны узнать разницу между ними. Таким образом, если вы не получите отдельные команды, вы будете разочарованы. Вы должны знать, как использовать все командные инструменты, чтобы получить полное представление о программном обеспечении AutoCAD.И убедитесь, что в учебном центре есть учебные классы по AutoCAD, включающие все типы инструментов.